# **Object Oriented Java**

- I. Object **based** programming
- II. Object **oriented** programing
- M. Carmen Fernández PanaderoRaquel M. Crespo García<mcfp, rcrespo@it.uc3m.es>

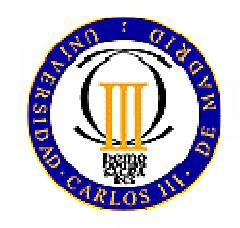

#### Contents

 Polymorphism**Dynamic binding**  Casting. Types compatibility Abstract classes and methods Partial implementations Polymorphism with abstract classes Interfaces (concept and implementation) Multiple inheritance Polymorphism with interfaces Packages **Exceptions** 

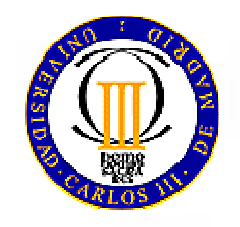

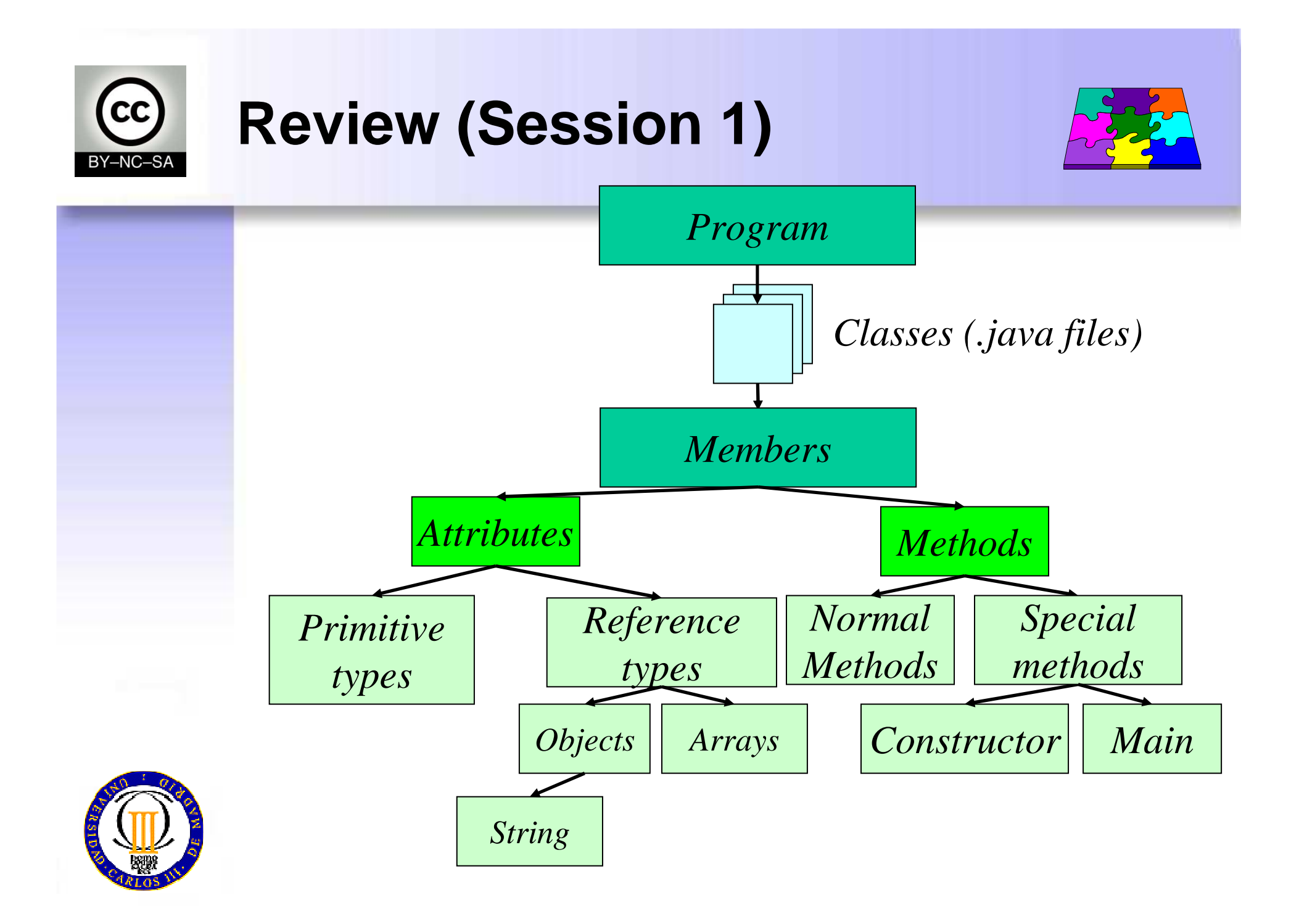

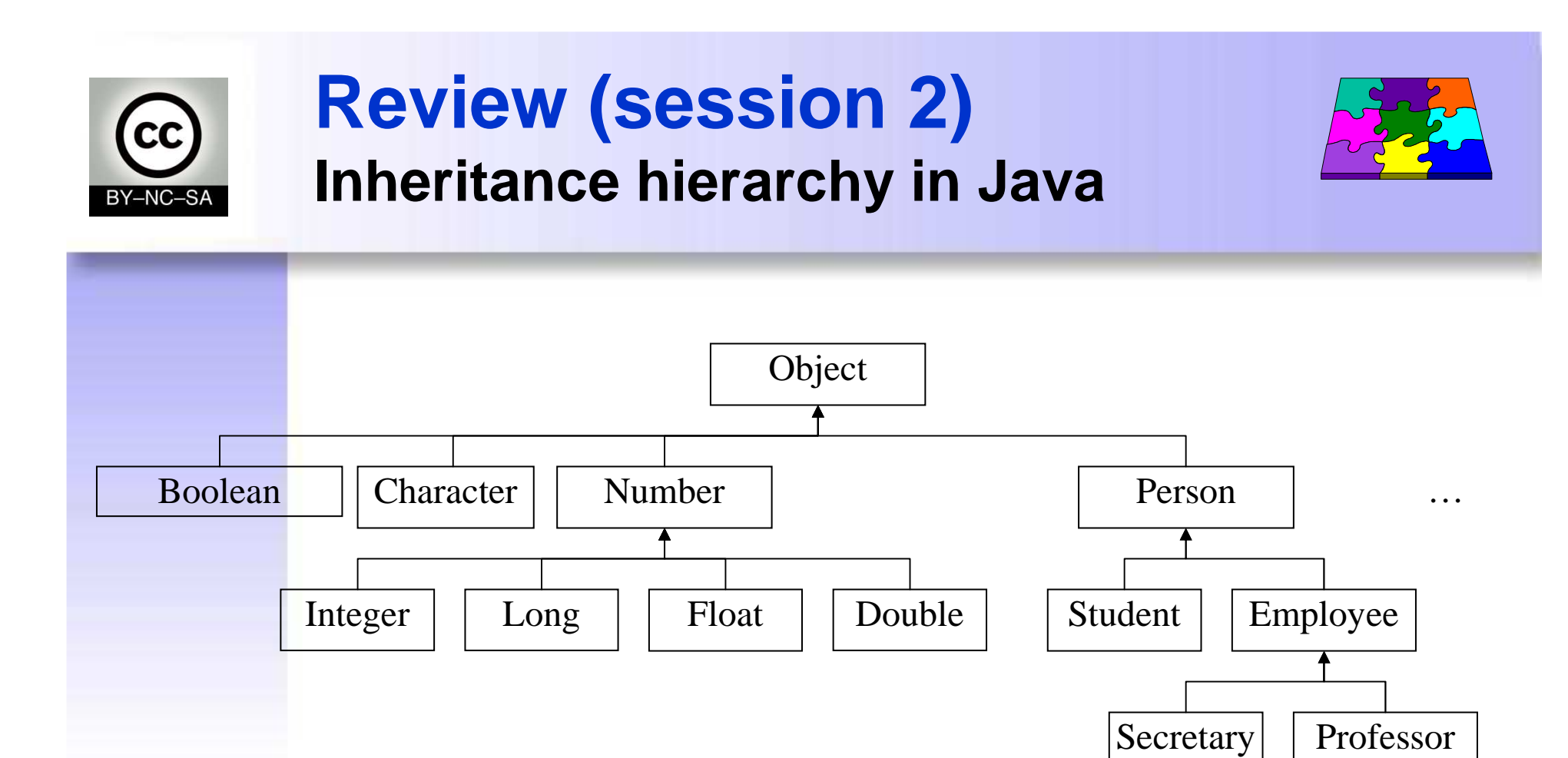

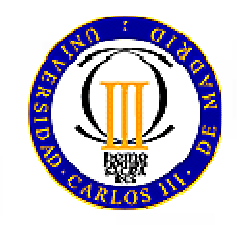

## **Review (session 2)Inheritance hierarchy in Java**

- In Java, all classes are related in a unique inheritance hierarchy
- A class can:
	- **Explicitly inherit** of other class
	- – or **implicitly inherit** of the **Object** class (defined in the Java core)
- This applies both for predefined classes as well as user-defined ones

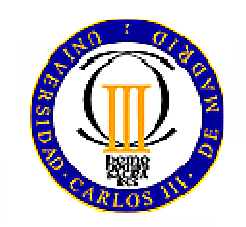

#### **Polymorphism What is it?**

- • Capacity of an object for deciding which method to apply, depending on the class it belongs to
	- – A call to a method on a reference of a generic type (e.g. base class or interface) executes different implementations of the method depending on which class the object was created as
- Poly (many) + morph (form)
	- –One function, different implementations
- • Allows designing and implementing extensible systems
	- – Programs can process generic objects (described byreferences of the superclass)
	- –The concrete behavior depends on the subclasses
	- –New subclasses can be added later

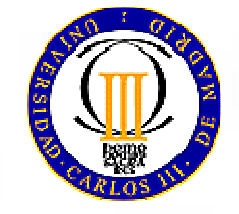

#### **Polymorphism Exercise**

- • Program a class:
	- **Shape**, that represents a bi-dimensional shape (parallelepiped), with two attributes, one per each dimension, and an **area()**method that calculates the area. Its default return value is 0.
	- **Triangle**, that extends the **Shape** class and overrides the **area()** method
	- **Rectangle**, that extends **Shape** and overrides the **area()** method
	- **ShapesList**, that has an attribute of type array of **Shape**, and a method **totalArea()** that returns the sum of the areas of all the shapes
- What should be changed in **ShapesList** if a new class **Ellipse** is added?

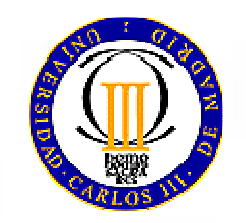

## **Polymorphism: dynamic binding**

- The power of method overriding is that the correct method is properly called, even though when referencing the object of the child class through areference of the base class
- This mechanism is called "**dynamic binding**"
	- Allows detecting **during running time** which method is the proper one to call
- The compiler does not generate the calling code during compiling time
	- It generates code for calculating which method to call

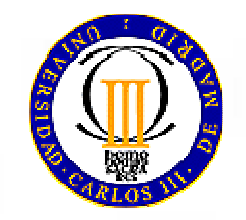

#### **Casting (Type conversion)Syntax and terminology**

• Syntax:

(type) identifier

- Two types of casting:
	- and the contract of the contract of – *widening*: a subclass is used as an instance of the superclass. (E.g.: calling a method of the parent class which has not been overridden). Implicit.
	- and the contract of the contract of *narrowing*: The superclass is used as an instance of one subclass. Explicit conversion.

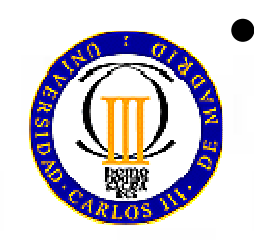

 Casting can only be applied to parent and child classes, not to sibling classes.

#### **Casting (Type conversion)Widening or upcasting**

- **1. Upcasting**: compatibility upwards (towards the base class)
	- – An object of the derived class can always be used as an object of the base class (because it implements an "is-a"relationship)

**Person p = new Student();**

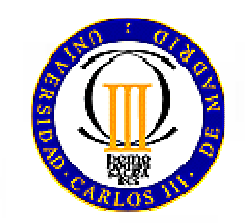

#### **Casting (Type conversion)Narrowing or downcasting**

- **2. Downcasting**: compatibility downwards (towards the derived classes)
	- Downcasting cannot be applied by default, because an object of the base class is not always an object of the derived class.

$$
Student_s = new Person(); // error
$$

- It is only possible when the reference of the baseclass actually points to an object of the derived class
- In these cases, an explicit casting must be applied.

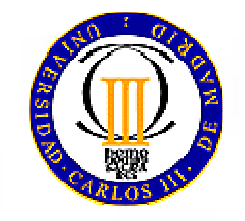

#### **Casting (Type conversion) Explicit and implicit**

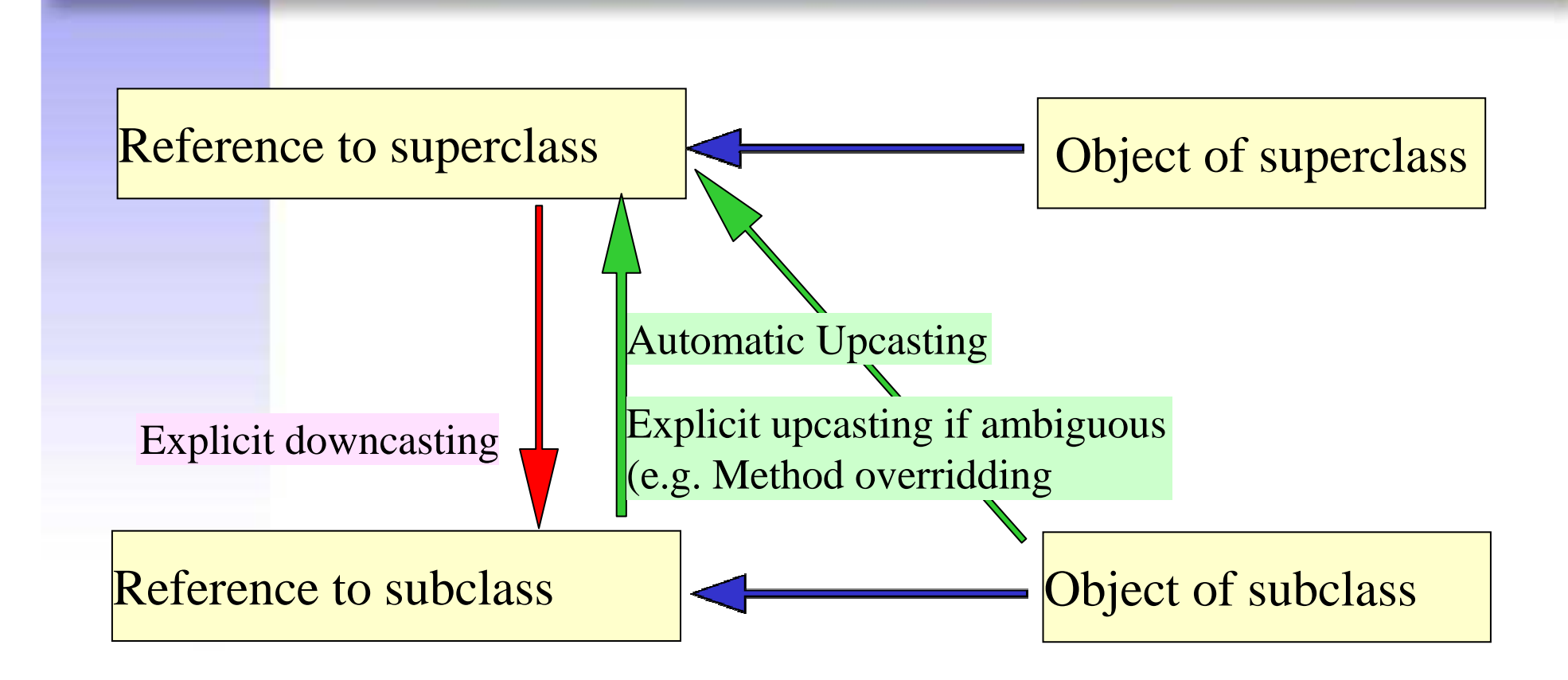

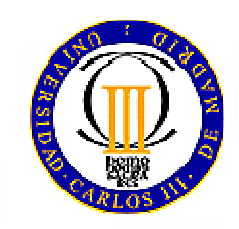

#### **Casting (Type conversion)Example**

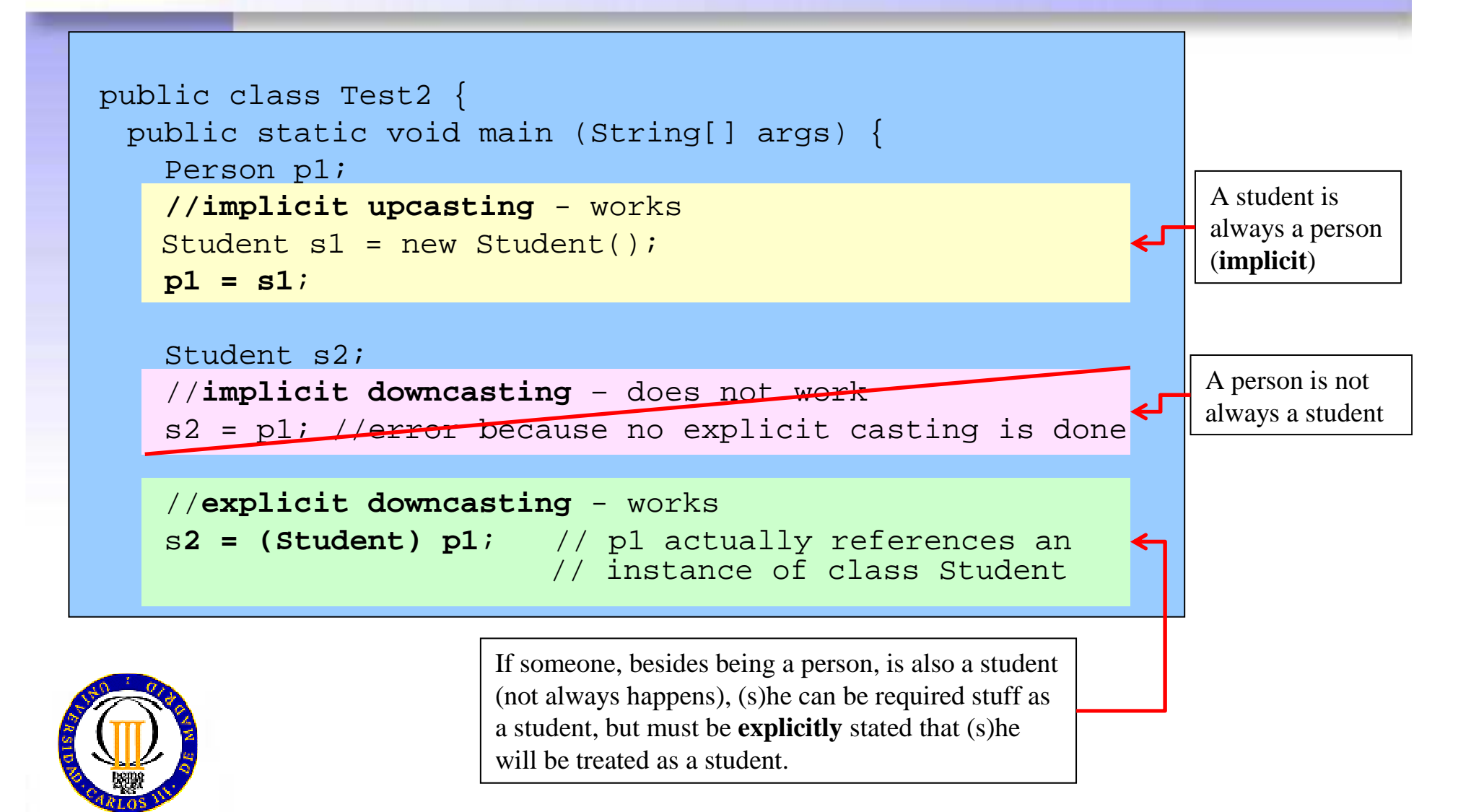

#### **Casting (Type conversion)Example**

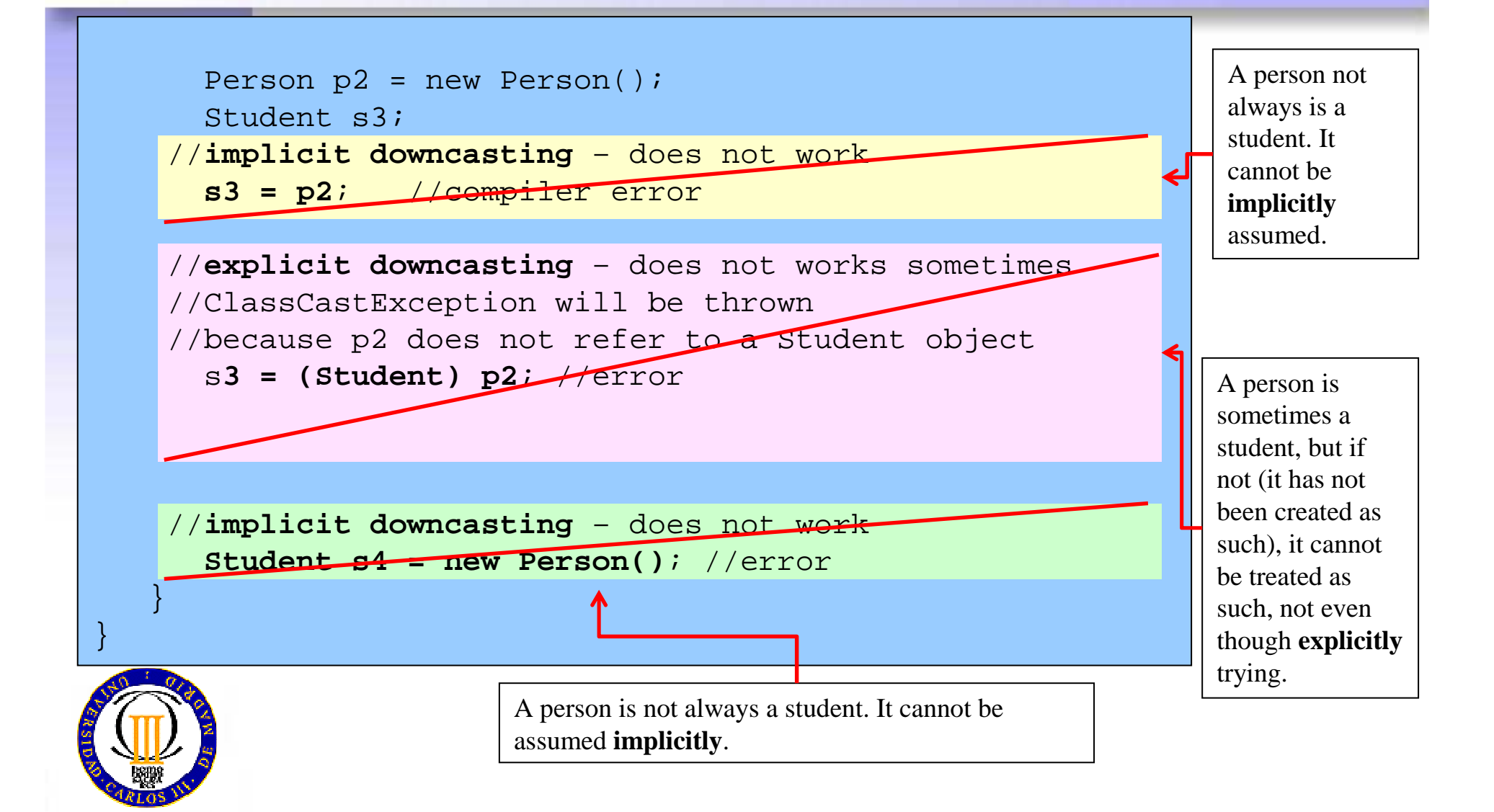

#### **Casting (Type conversion)instanceof operator**

### • **Syntax:**

## **object instanceOf class**

– Checks if an object is really an instance of a given class

#### • Example:

```
public Student check(Person p) {Student s = null;
if (p instanceOf Student)
   s = (Student) p;return s;}
```
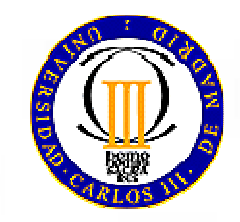

#### **Abstract classesWhat is an abstract class?**

- $\bullet$  An abstract class is a class that has *at least oneabstract method* (not implemented, without code).
- It declares the *structure* of a given *abstraction*, without providing all the implementation details (i.e. without implementing completely every method)

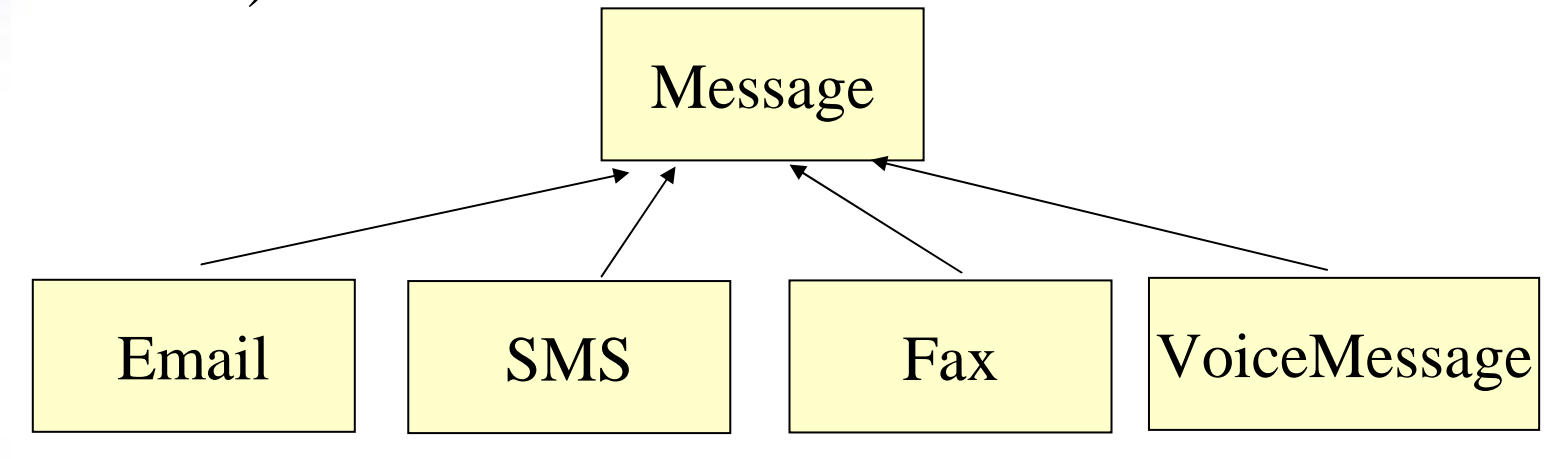

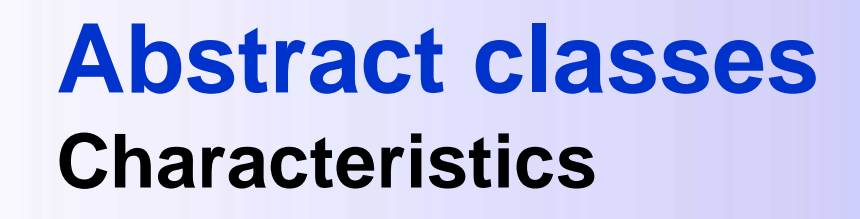

• Classes and methods are defined as abstract using the reserved word **abstract**

**public abstract class Shape{...}**

- The abstract modifier cannot be applied to:
	- –**constructors**
	- –**static** methods
	- –**private** methods

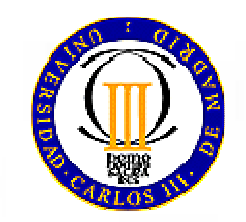

#### **Abstract classesCharacteristics**

- Abstract classes *cannot be instantiated*
	- **Links of the Company** References to abstract classes can exist
	- – $-$  But they point to objects of classes derived of the abstraction class

**Shape fig = new Rectangle(2,3);**

- Abstract classes *can be extended*
- • In an abstract class, there can be both
	- **abstract** methods
	- **non abstract** methods

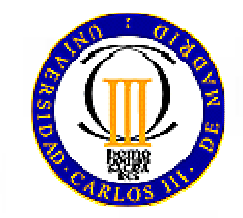

•

## **Abstract classes**

**Purpose: partial implementations**

- • Abstract classes are normally used for representing **partially implemented** classes
	- –Some methods are not implemented but declared
- • The objective of partial implementations is to provide a **common interface** to all derived classes
	- – Even though in cases when the base class has not information enough to implement the method

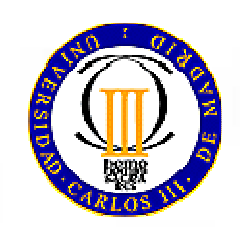

# **Abstract classes**

#### **abstract methods**

• Methods declared but no implemented in abstract classes

**abstract returnType name(parameters);**

- **Links of the Company** Methods are declared abstract using the reserved word **abstract**
- Classes inheriting of the abstract class must implement the abstract methods of the superclass
	- –Or they will be abstract themselves too

NOTE: **No braces**!! They are not implemented, thus only a semicolon  $\left(\cdot\right)$ follows the declaration

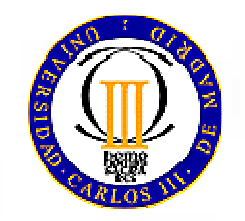

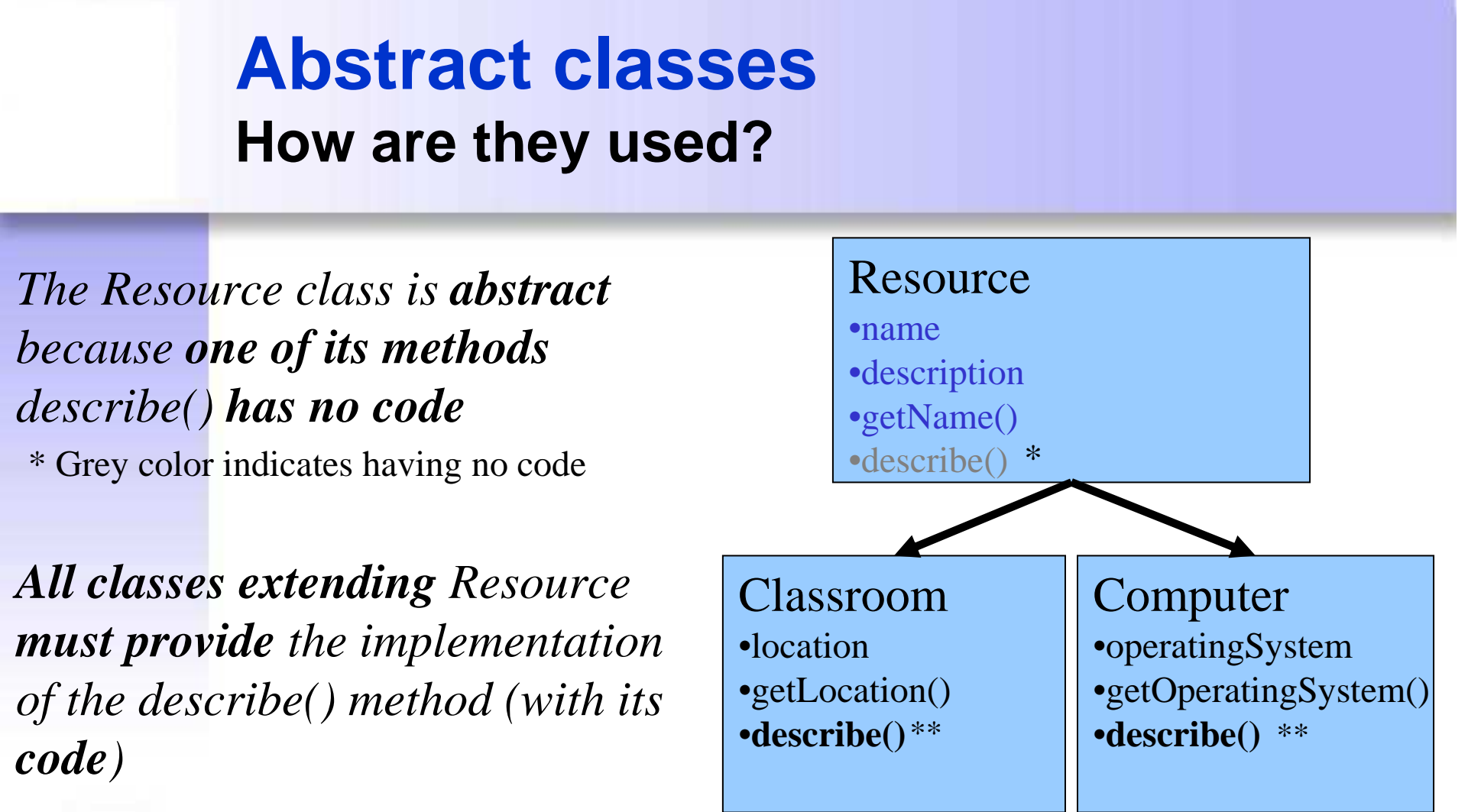

\*\* Bold indicates having code

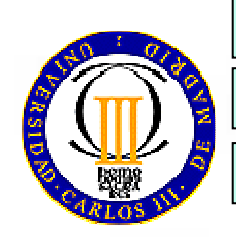

**public class Classroom extends Resource public class Computer extends Resource public abstract class Resource**

#### **Abstract classes How are they used?. Example**

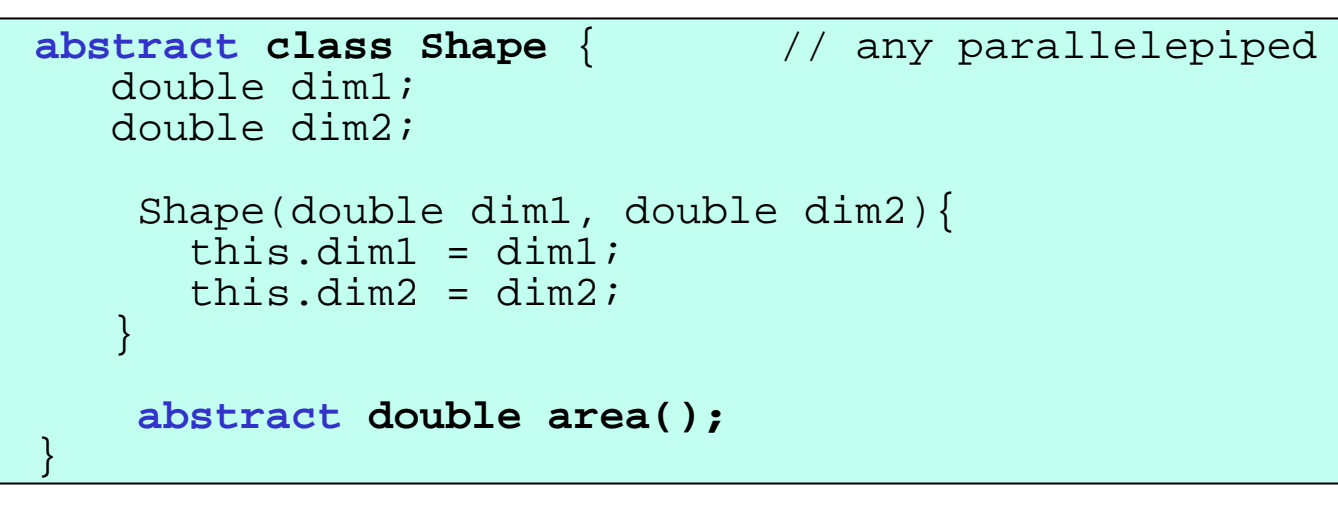

```
class Rectangle extendsRectangle(double dim1, double dim2) {
     super(dim1,dim2);}double area(){
return dim1*dim2; // rectangle area} }
```
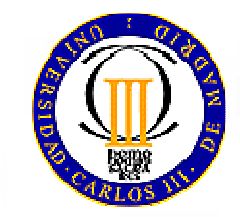

#### **Abstract classesPolymorphism**

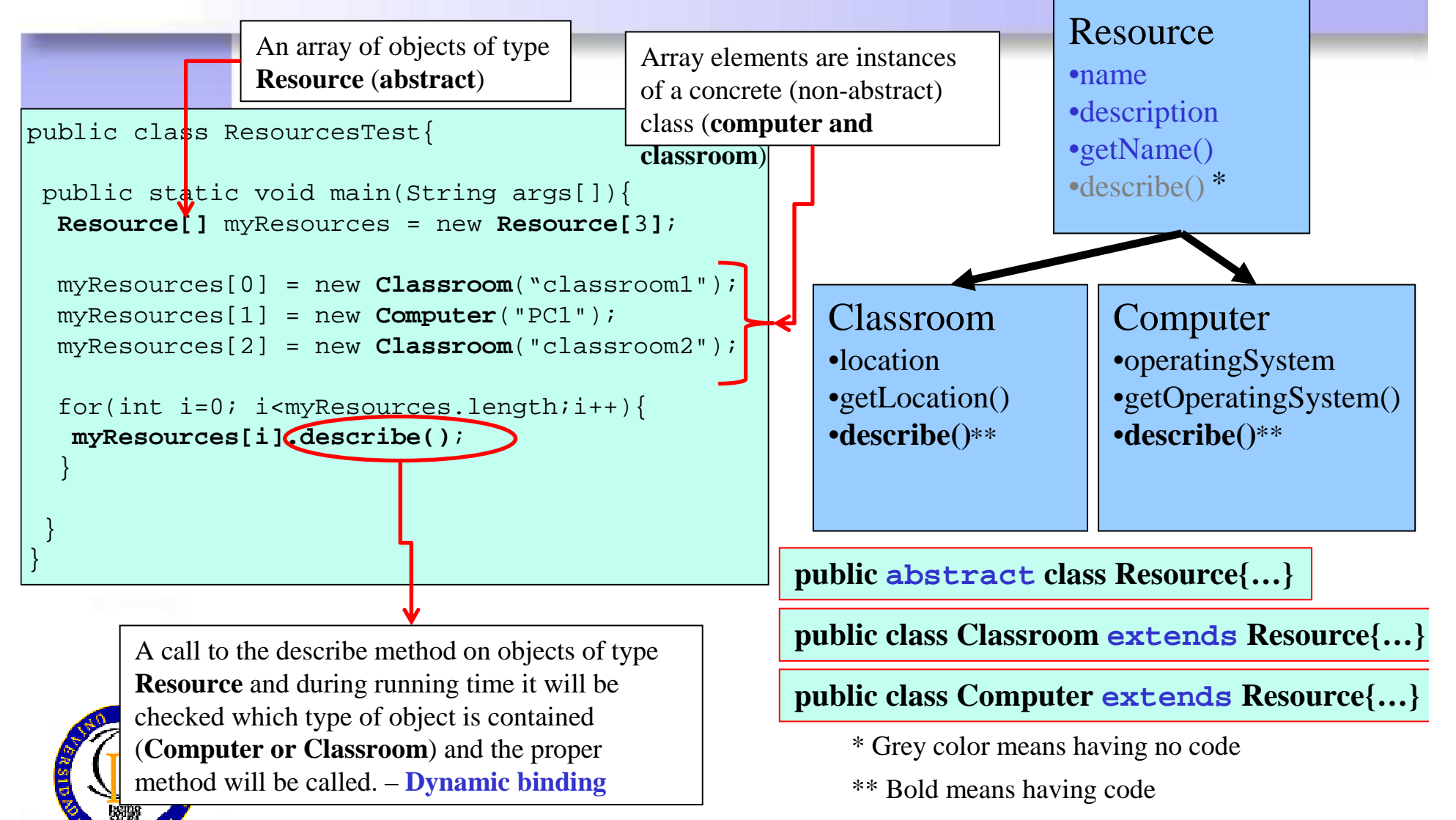

#### **InterfacesWhat is an interface?**

- Interfaces take the abstract class concept one step further.
	- *All methods in the interface are abstract*
	- –They could be thought of as "*like*" a "pure" abstract class.
- Interfaces are always *public*
	- –Interface attributes are implicitly public, static and final
	- –Interface methods have no access modifiers, they are public
- Interfaces are *implemented* by classes
	- – A *class* implements an interface defining the body of *all* the methods.
	- – An *abstract class* implements an interface implementing or declaring abstracts the methods.

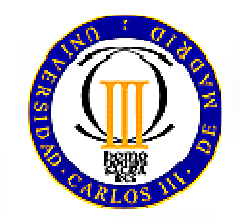

– A class can implement one or more interfaces (~multiple inheritance)

#### **InterfacesWhat is an interface?**

- An *interface* is a pure **design** element
	- **What** to do
- • A *class* (including abstract ones) is a mix of **design and implementation**
	- **What** to do and **how**
- Interfaces represent a complete abstraction of a class $\bullet$ 
	- An interface abstracts the public characteristics and behaviors of their implementations (how those behaviors are executed)
- Different classes can implement the same interface in different ways

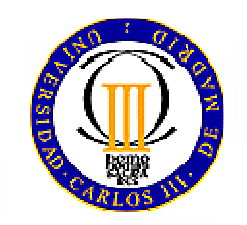

#### **InterfacesHow are they used?**

*Shape is not a class, it is an interface, it just defines the behavior but not the implementation*

*All classes implementing Shape must provide an implementation for allmethods declared in Shape (or declared them abstract)*

**public interface Shape**

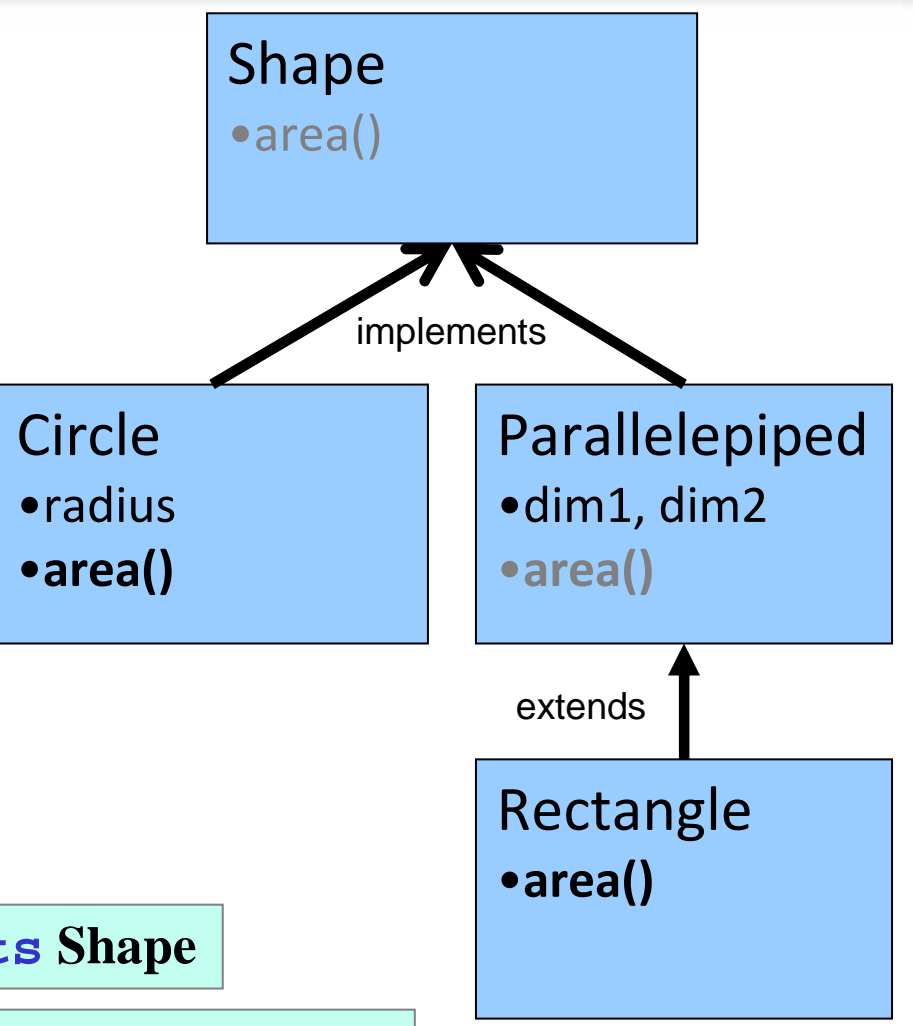

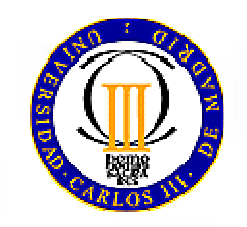

**public class Circle implements Shape**

**public class Parallelepiped implements Shape**

#### **InterfacesDeclaration**

#### •Syntax:

}

```
<public> interface name {
 type variable = value;
returnType method(parameters);
```
- –**public** modifier is optional (interfaces are public)
- and the state of the All methods are implicitly **abstract** and **public**
- **Links of the Company**  Interface attributes are **public**, **static** and **final**
	- They represent constants

```
NOTE: No braces!! As the method is not implemented, only a semicolon (;) follows the declaration
```
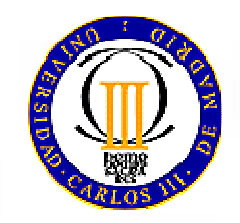

#### **InterfacesImplementation**

- If a class implements an interface, it implements all abstract methods declared in such interface
- •Represented with the reserved word **implements**

class MyClass **implements** Interface1, Interface2 { ...}

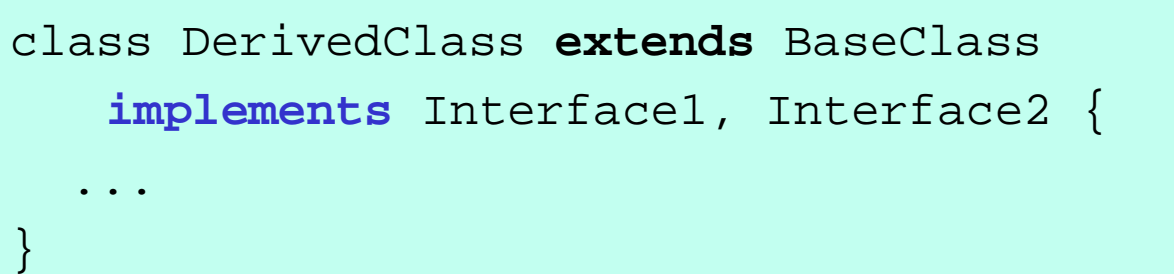

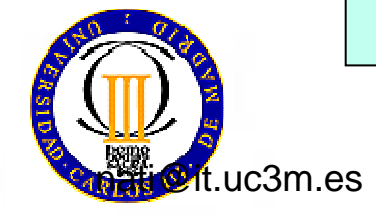

28Java: Interfaces/

- Define an interface for printable objects–Method void print()
- Modify the Rectangle and Email classes so that they implement the Printable interface

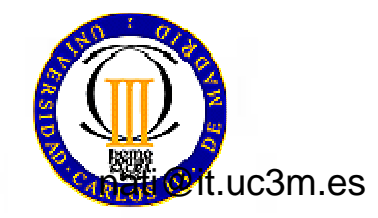

**interface** Printable { void print(); }

class Email **extends** Message **implements** Printable {

#### **public void print(){**

System.out.println("Printing email");System.out.println(message);

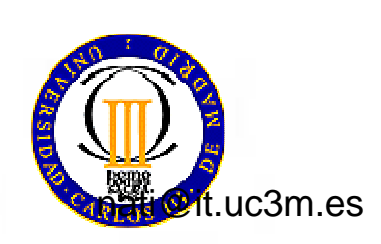

**}**

NOTE: **No braces**!! It is not implemented, thus just a semicolon (**;**) follows the declaration

> 30Java: Interfaces/

```
public class Rectangle extends Shape implements Printable {
    [...]
public void print(){
System.out.println("Printing Rectangle (" + dim1 + "x" + dim2 + ")");StringBuffer res = new StringBuffer();for (int i = 0; i \leq \dim 1 + 1; i++)res.append("* ");res.append("\n");for (int j = 0; j < dim2; j++){
            res.append("* ");
for (int i = 1; i <= dim1; i++)res.append(" ");res.append("*");res.append("\n");
         }
for (int i = 0; i <= dim1+1; i++)res.append("* ");
System.out.println(res);}}
```
nati@it.uc3m.es

Java: Interfaces/

#### **InterfacesUse. Extending interfaces with inheritance**

- Interfaces can be extended (inherited) too
- Interface inheritance adds the methods to be included in the classes implementing the interfaces
	- – The class implementing the derived interface must include all the methods declared in both the derived as well as the base interfaces

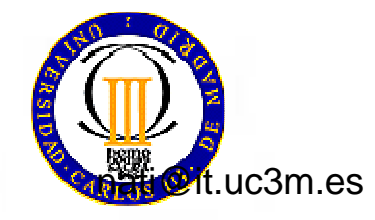

- A well-design program will include **interfaces**and **extensions** of classes
- •In the future, programmers can easily amply it:
	- **Extending** the implementation, or
	- **Implementing** the interface

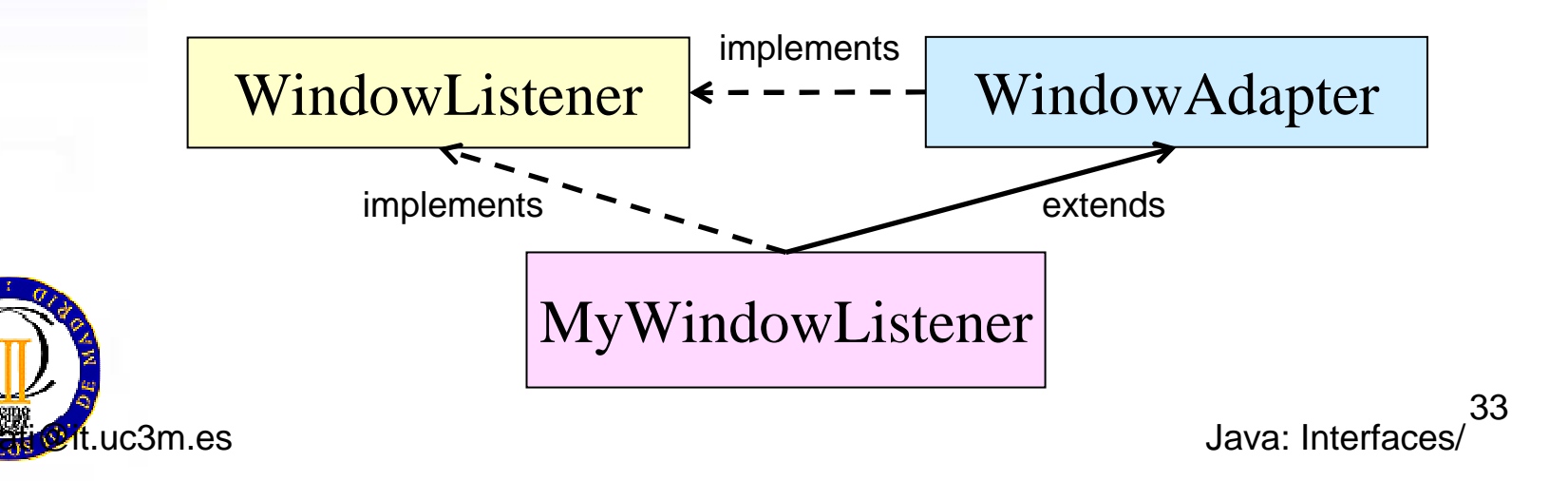

#### **InterfacesPurpose. Multiple inheritance**

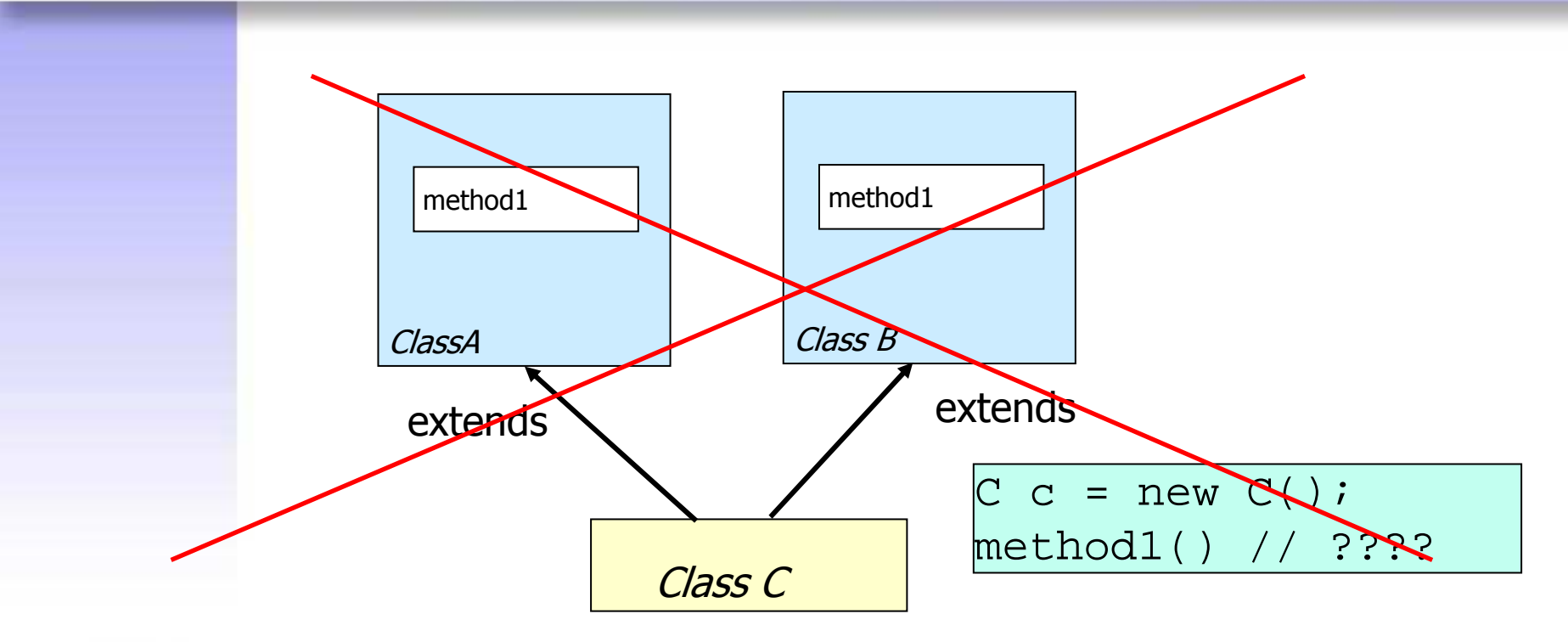

• Java does **not** allows multiple inheritance

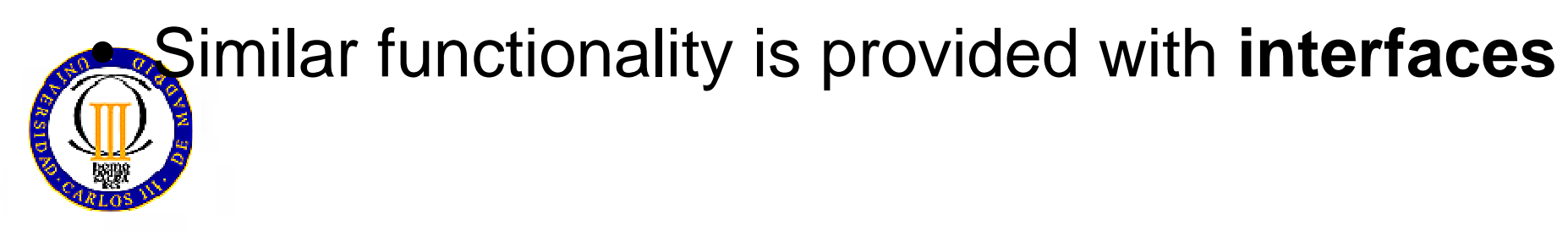

#### **InterfacesPurpose. Multiple inheritance**

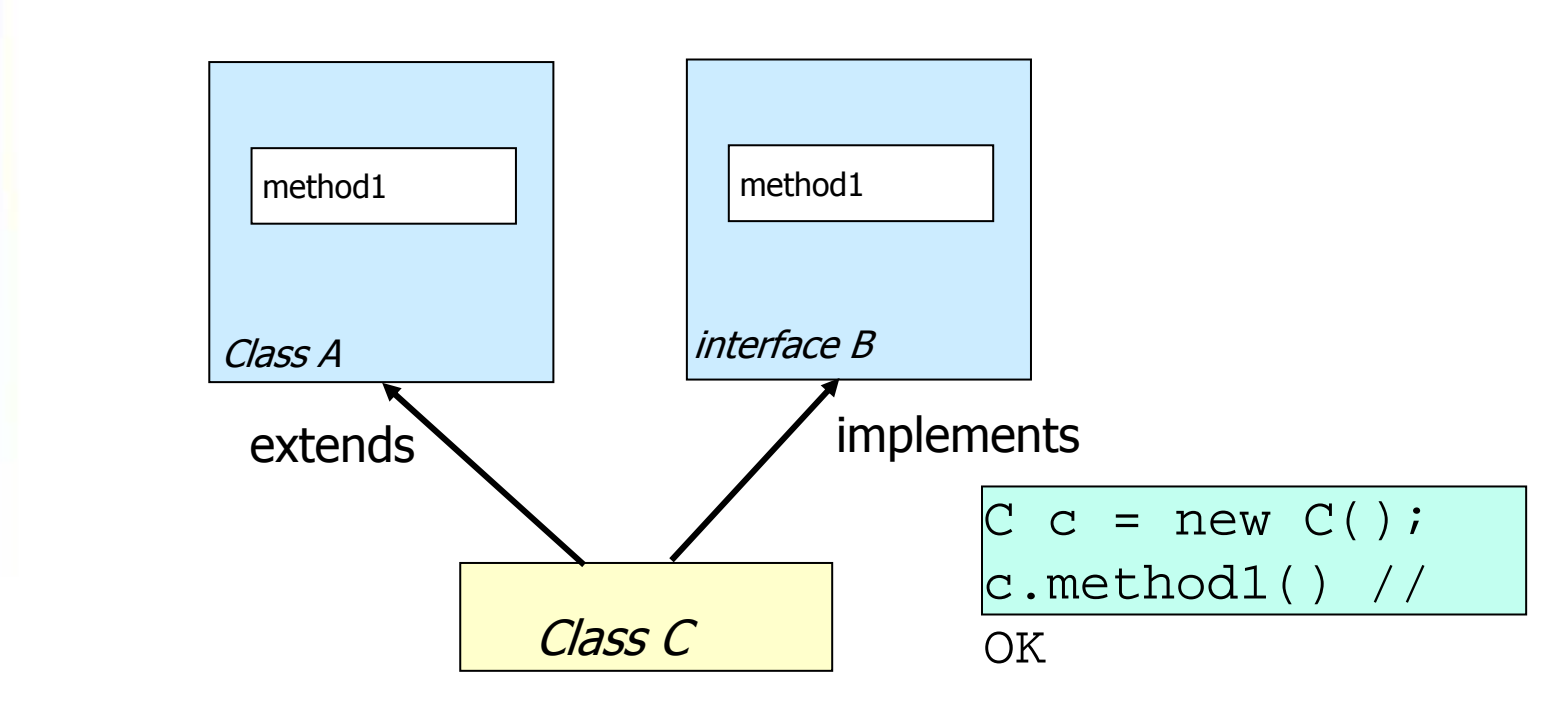

• A class extends only one base class

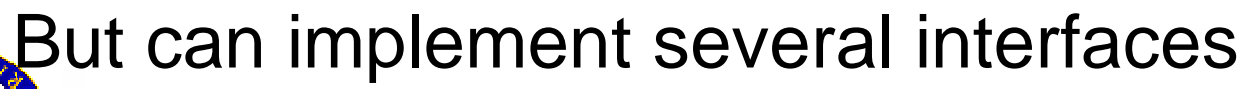

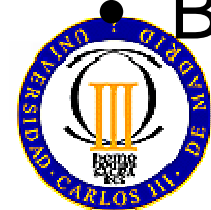

#### **InterfacesPurpose. Multiple inheritance**

#### $\bullet$ **Simple inheritance** of **implementations**

–Extension on just one class

#### •**Multiple inheritance** of **interfaces**

 Implementation of several interfaces–

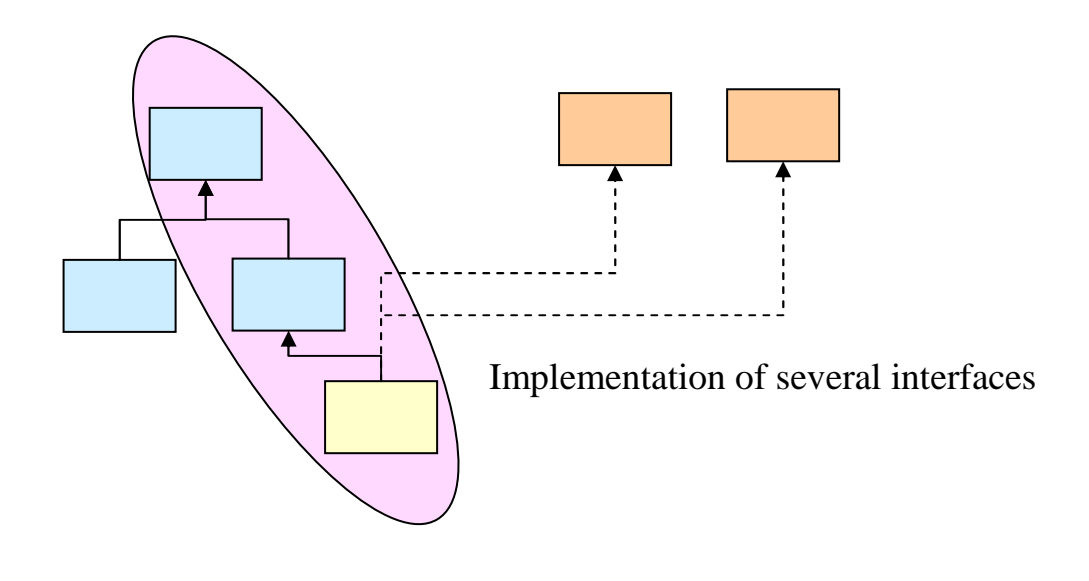

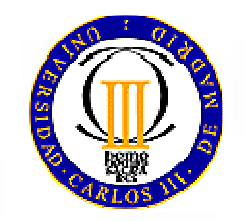

#### **InterfacesPurpose. Polymorphism**

- Polymorphism: "one interface, multiple methods"
- Interfaces support dynamic resolution of methods during execution time (dynamic binding)
- What difference is there between interface implementation and inheritance?
	- Interfaces do not belong to the hierarchy of inheritance

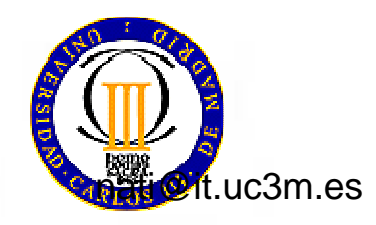

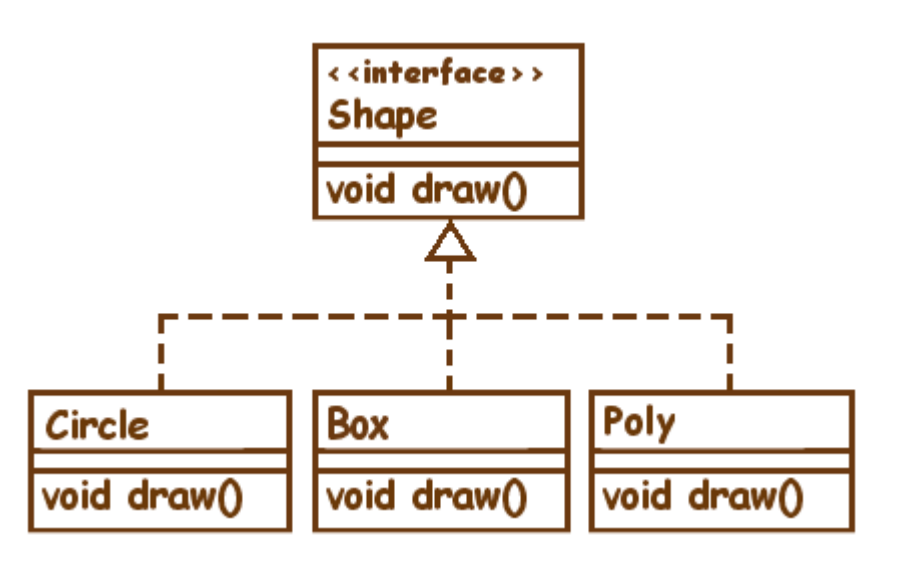

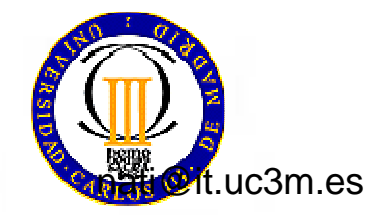

38Java: Interfaces/

```
import java.awt.* ;
public interface Shape
{
```
**}**

**}**

```
public void draw( Graphics g );
```

```
import java.awt.* ;
public class Circle implements Shape
{
```

```
private int x ;
private int y ;
private int wide ;
private int high ;
private Color color ;
```

```
Circle( int x, int y, int wide, int high, Color color)
{
```

```
this.x = x ;
    this.y = y ;
    this.wide = wide ;
    this.high = high ;
    this.color = color ;
}public void draw( Graphics g )
```

```
{g.setColor( color );
   g.fillOval( x , y , wide , high );
}
```
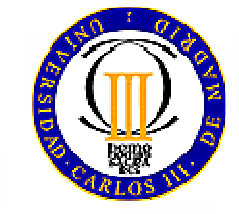

```
import java.awt.* ;
public class Box implements Shape{private int x ;
private int y ;
private int wide ;
private int high ;
private Color color ;
Box( int x , int y , int wide , int high , Color color )
        {this.x = x ;
this.y = y ;
this.wide = wide ;
this.high = high ;
this.color = color ;}public void draw( Graphics g ){g.setColor( color );
g.fillRect( x , y , wide , high );}}
```
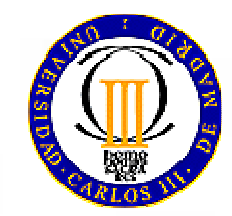

```
import java.awt.* ;
public class Poly implements Shape{int[] x ;
int[] y ;
private Color color ;Poly( int[] x , int[] y , Color color ){this.x = x ;
this.y = y ;
this.color = color ;}public void draw( Graphics g ){g.setColor( color );
g.fillPolygon( x , y , x.length );}}
```
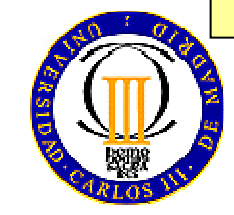

```
import java.awt.* ;
public class ShowShapes extends Frame{static int[] vx = { 200 , 220 , 240 , 260 , 280 , 250 , 230 };
static int[] vy = { 150 , 150 , 190 , 150 , 150 , 210 , 210 };static Shape[] shapes ={// J
new Box( 50 , 70 , 100 , 20 , Color.red ) ,
new Box( 90 , 70 , 20 , 110 , Color.blue ) ,
new Circle( 50 , 150 , 60 , 60 , Color.green ) ,
new Circle( 70 , 170 , 20 , 20 , Color.white ) ,new Box( 50 , 90 , 40 , 90 , Color.white ) ,// a
new Circle( 130 , 150 , 60 , 60 , Color.green ) ,new Box( 170 , 180 , 20 , 30 , Color.blue ) ,
new Circle( 150 , 170 , 20 , 20 , Color.white ) ,
```
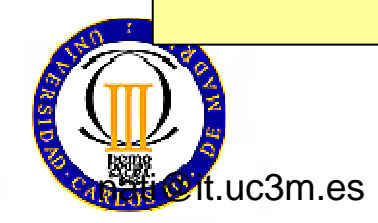

42Java: Interfaces/

```
// v
new Poly( vx , vy , Color.black ) ,// a
new Circle( 290 , 150 , 60 , 60 , Color.green ) ,new Box( 330 , 180 , 20 , 30 , Color.blue ) ,
new Circle( 310 , 170 , 20 , 20 , Color.white ) ,};ShowShapes(){setBounds( 200 ,150 , 400 , 250 );setVisible( true );}public void paint( Graphics g ){for( int i = 0 ; i < shapes.length ; i++ )
        {shapes[ i ].draw( g );}}public static void main( String[] args ){new ShowShapes();}}
```
t.uc3m.es

43Java: Interfaces/

## **Object Orientation Summary**

- *Class* (concrete)
	- –*All* methods are implemented
- *Abstract class*
	- At least one method is **not implemented** but just declared
	- abstract modifier
- *Interface*
	- *No* implementation at all

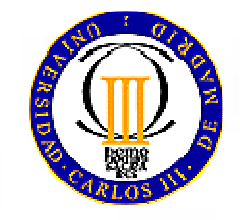

Reserved word: interface

### **Object Orientation Summary**

- $\bullet$  *Class* (concrete or abstract)
	- – Can *extend*(extends) *only one* base class (simple inheritance)
	- Can *implement*(implements) *one or more* interfaces (multiple inheritance)
		- Reserved word: extends
- *Interface*
	- –Can extend (extends) *one or more* interfaces

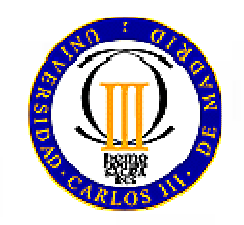

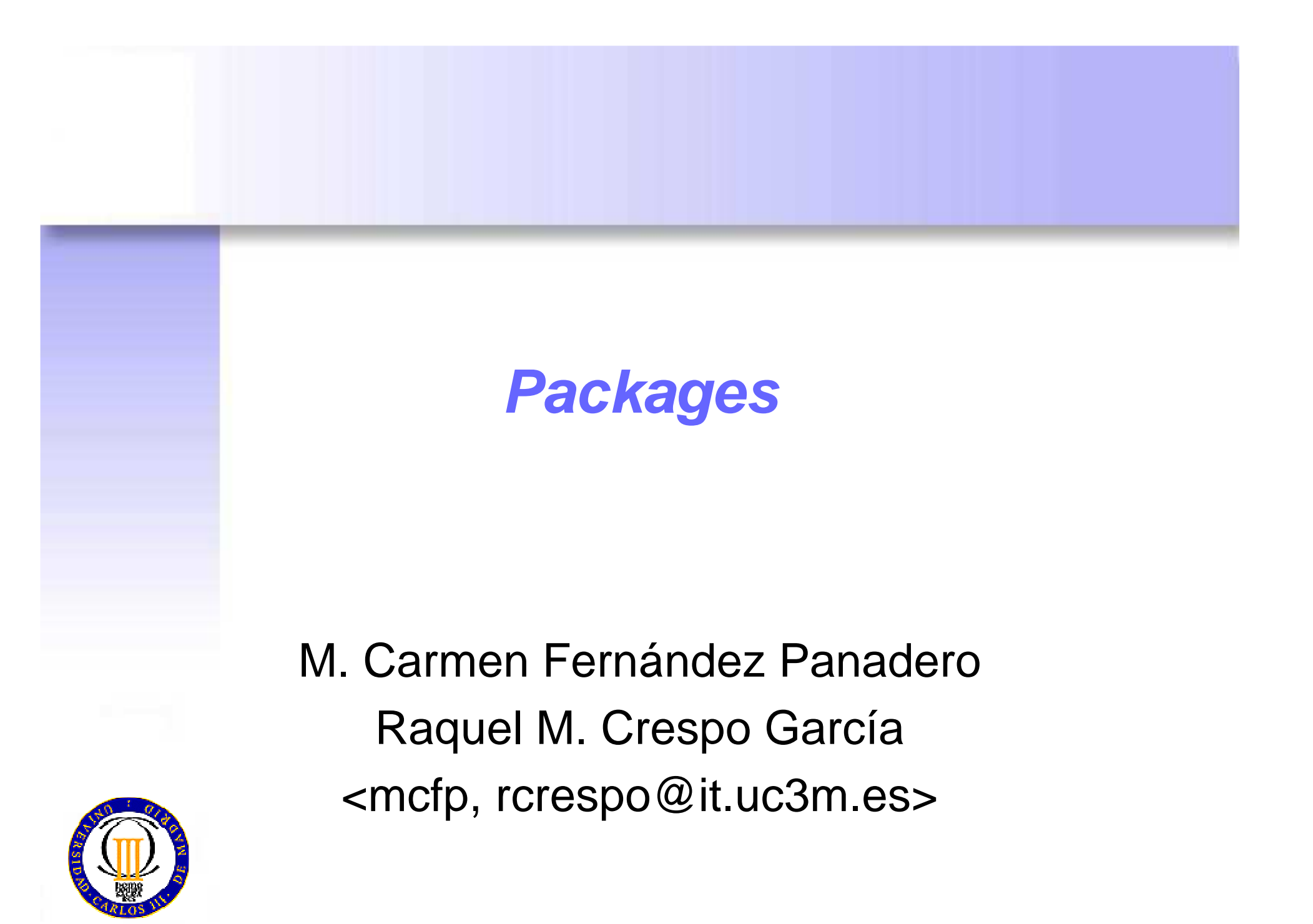

### **Packages**

- $\bullet$ <sup>A</sup>*package* groups *classes* and *interfaces*
- • The hierarchies in a package correspond to the hierarchies of folders
- • Dots are used for referring to subpackages, classes and interfaces in a package
	- E.g.: The Applet class in package java.applet provided by Java is imported when programming an applet

```
import java.applet.Applet;
```
The java.applet.Applet class is in the java/applet folder

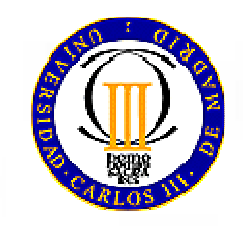

## **Packages**

#### $\bullet$ **Using packages created by others**

– Include in the classpath the path to the folder containing the package. E.g.: assuming PackageByOther is in c:\java\lib (windows) and /opt/lib/ (linux)

**set CLASSPATH**=c:\PackageByOther;**%CLASSPATH% setenv CLASSPATH** /opt/lib/PackageByOther:**\$CLASSPATH** (linux)(windows)

– In the class using the package, the corresponding import sentece must be included before the class declaration

import PackageByOther.\*;

- • **Creating my own packages**
	- –Save the classes in a folder named as the package
	- – All classes belonging to the package must include the following sentence as the first one:

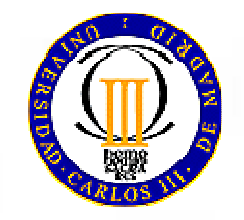

#### package myOwnPackage;

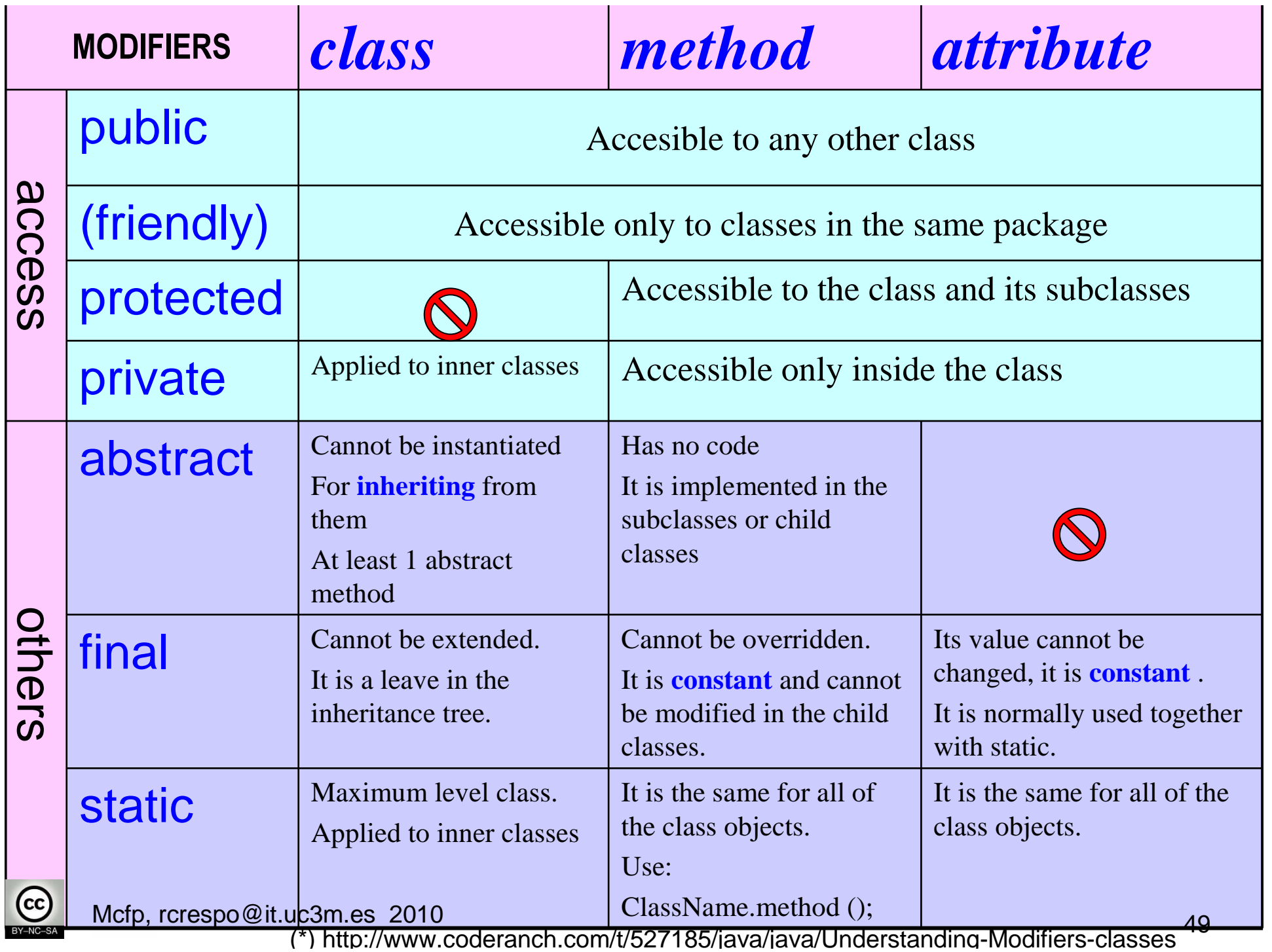

## **Exceptions**

M. Carmen Fernández PanaderoRaquel M. Crespo García<mcfp, rcrespo@it.uc3m.es>

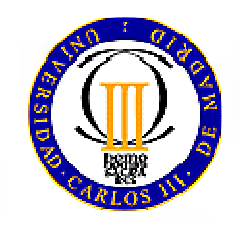

#### **Exceptions**

- What they are
- Purpose
- Type
- Use

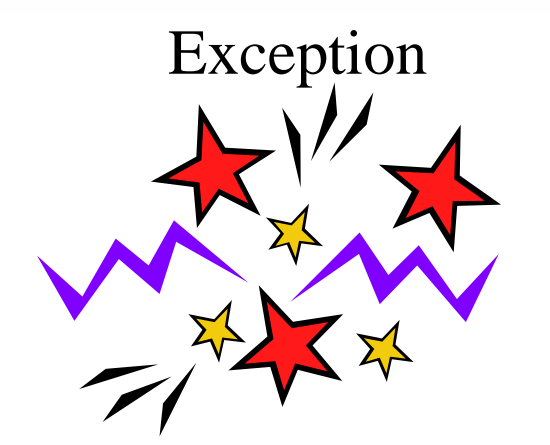

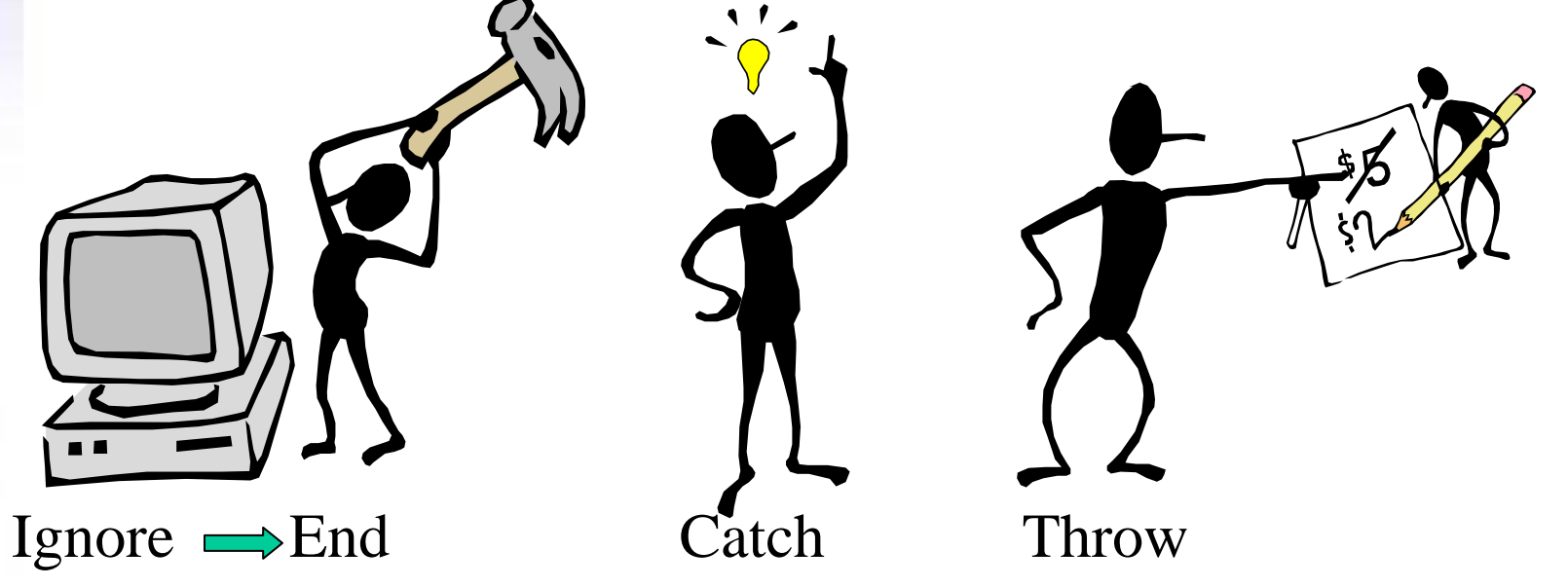

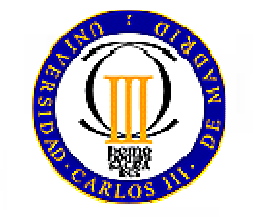

## **Exceptions: What are they?**

- **Events** that prevent the normal execution of the program.
- When an exception occurs, an **exceptionobject** is created and it is passed to the **execution control** system
- The execution control system:
	- – **Search** for a piece of code that handles the exception

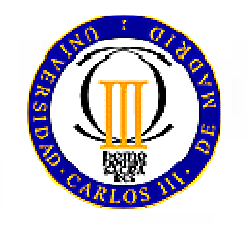

–If no handling code is found, the program **ends**

## **Exceptions: Purpose**

- For **separating** the code for error handling (**try-catch**) from the normal code
- For **propagating** errors in the calls stack (**throws**)
- For **grouping** and differentiating types of errors (as exceptions are objects, they can be grouped into classes)
- Every method must:
	- –Either **catch** (catch)
	- –Or **throw** (throws)

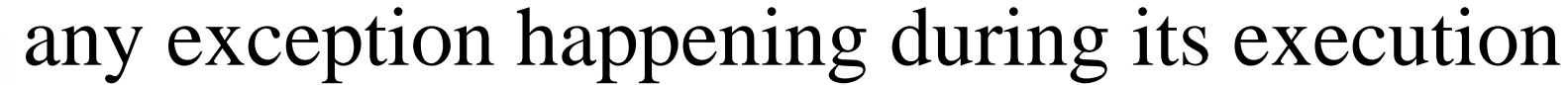

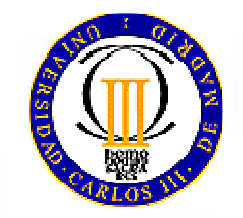

## **Exceptions: Types**

- Two main types:
	- – Runtime exceptions (**RuntimeException**)
		- Not checked in compiling-time
		- E.g.: NullPointerException, ArithmeticException, NumberFormatException, IndexOutOfBoundException, etc.)
	- Exceptions checked during compiling time
		- • E.g.: Input/output exceptions (**IOException, FileNotFoundException, EOFException**)
		- **User-defined** (**MyException**)
- During compiling time, it is checked that any exception (except runtime exceptions) are:
	- –either **caught**
	- –or **declared** to be thrown in the methods where they can happen

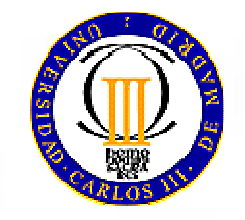

#### **Exceptions: Use**

- • Exceptions appear:
	- Implicitly (when an error happens)
	- Explicitly: **throw** new MyException(message)
- • What to do:
	- **Handle the exception**:
		- Enclose in a  $\text{try}\{\}$  block sentences that may generate exceptions
		- Enclose in the **catch(MyException e){}**block the senteces to be executed for handling the exception
	- **Throw the exception:**
		- public void myMethod **throws** MyException

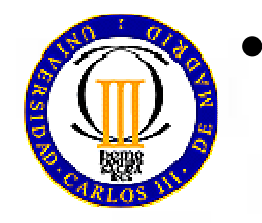

 The **finally{}** block encloses the code that should always be executed